## **Stimmenrechtsvertretung in der Hauptversammlung der GK SOFTWARE AG am 16. Juni 2011**

Formular für Vollmacht an einen Dritten

Dieses Formular ersetzt nicht die ordnungsgemäße Anmeldung und den Nachweis der Berechtigung der Stimmrechtsausübung

## **Person(en) des/der Erklärenden**

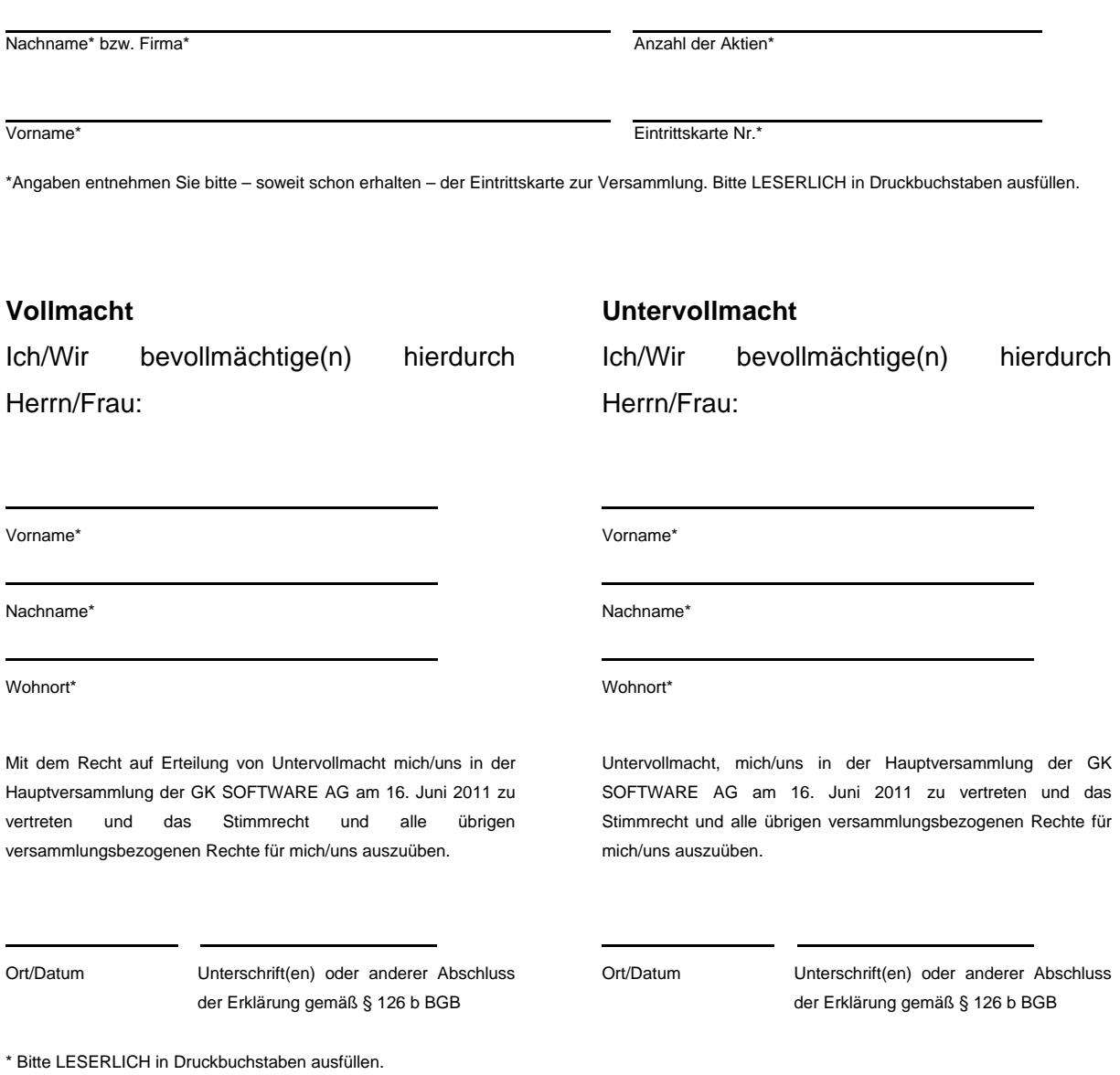

**Hinweis:** Bitte beachten Sie, dass die gültige Vollmachterteilung die Beantragung und den Erhalt der Eintrittskarte zur Hauptversammlung voraussetzt. Bitte beachten Sie ferner, die Hinweise und Erläuterungen in der Einberufung der Hauptversammlung, die auf der Internetseite der GK SOFTWARE AG unter http://investor.gk-software.com/hauptversammlung abrufbar ist sowie die Hinweise auf der Eintrittskarte.